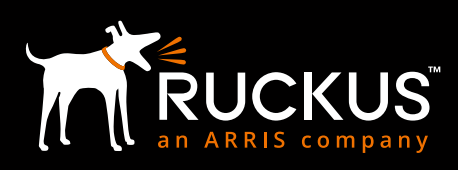

# FEATURE SHEET

# **FEATURES/BENEFITS**

#### **SIMPLE OPTIONS FOR GUEST PASS GENERATION**

In less than a minute, any guest-facing staff can generate single or multiple print, email, or SMS guest passes from a centrally-hosted URL through an intuitive, point-and-click, menudriven interface, freeing IT administrators from this task.

# **TIME-LIMITED GUEST ACCESS**

Administrators can simply and easily limit the time of guest passes forcing them to expire in hours, days or weeks from when the pass is created or from when the user first logs in

### **FLEXIBLE**

Operators can create a guest pass on demand, or generate multiple passes by uploading a list of guests — if they want to be able to identify the guest pass users by their names (for monitoring or auditing purposes in a hotel). Pass keys can be random, systemgenerated values, or they can be defined by the operator as an easy-to-remember phrase.

#### **CUSTOMIZABLE**

Administrators can customize the Guest Pass Portal with their company logo, terms of use and login instructions

# **AUTOMATIC GUEST REDIRECTION**

After agreeing to terms and conditions, users can be automatically redirected to a custom Web page or directed to the requested URL

# **RESTRICTED SUBNET ACCESS**

Guest pass users can be automatically blocked from accessing pre-defined subnets, leaving enterprise users unaffected by guest usage

#### **BANDWIDTH THRESHOLDS PER SSID**

Administrators can limit capacity for a given guest network (SSID) as well as bandwidth per user within a given guest network

# **GUEST PASS GENERATION MADE SIMPLE AND SECURE IN UNDER 60 SECONDS.**

Ruckus Guest Networking radically simplifies the setup and management of wireless LAN (WLAN) access for guests, contractors and other temporary WLAN users.

Guest networking is an essential capability required for enterprises, healthcare organizations, schools, hotels and local "hotzones" such as airports, restaurants and other venues that want to provide Internet connectivity to a myriad of guests while controlling access times, privileges and bandwidth consumption.

An integrated capability within every Ruckus ZoneDirector™ Smart WLAN controller, Ruckus Guest Networking is a highly intuitive, browser-based facility that lets any guest-facing staff generate a unique Wi-Fi guest pass in less than 60 seconds with no configuration changes required on any client device.

Since the guest WLAN uses the same enterprise infrastructure that carries internal traffic, Ruckus Guest Networking segregates guest traffic from corporate traffic while providing IT administrators controls for limiting bandwidth and the amount of connection time that guests can access the network.

Guest Pass authentication enables enterprises and hotzone providers to generate time-limited access passes in hour, day, and week increments allowing more granularity between different types of guests.

Highly flexible, unique pass keys can be dynamically generated by the ZoneDirector for a single guest or in batch for a large group of guests, where each key is bound to a specific client MAC address upon successful authentication. A single pass key can also be shared among many users. Keys can be randomly generated values, or the operator can specify an easy to remember phrase. Unlike other solutions, no additional appliances are needed.

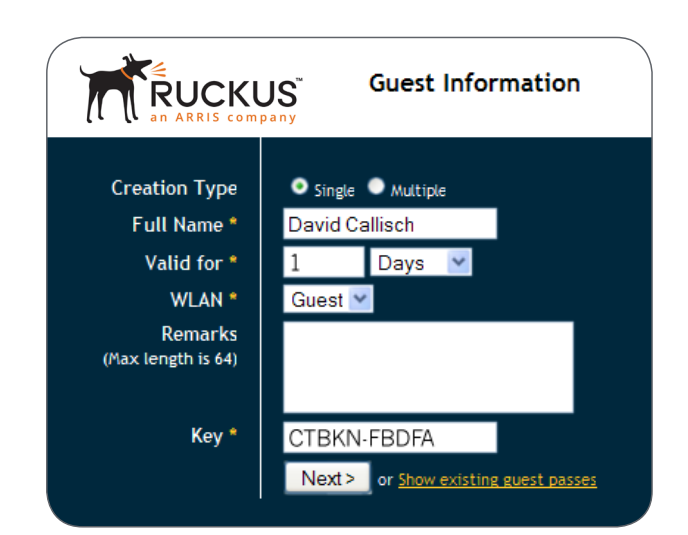

# **ENTERPRISE AND GUEST SECURITY**

Guest WLANs can be created without requiring special configuration of authentication and encryption settings on client devices to minimize guest connectivity problems (see Figure 1).

The Guest WLAN provides authentication services while the wireless client isolation option prevents clients on the same WLAN from communicating with each other (see Figure 2).

Guests can be automatically blocked from accessing any or all of the subnets connected through the ZoneDirector and its managed access points (APs).

When APs are on subnets different from the ZoneDirector, the administrator can block guest users from accessing these subnets by adding access restrictions for them.

Additionally, IT administrators can limit the bandwidth for the guest WLAN to ensure sufficient performance for employee applications. The guest is placed on the guest virtual LAN and all its traffic is sent directly to the Internet, or bypassing the ZoneDirector, thereby preventing a bottleneck in the network.

# **GUEST ACCOUNT CREATION**

Simple-to-use menus guide front desk staff and other guestfacing personnel through the process of creating single or multiple paper, email or SMS guest passes. For a single guest pass enter the guest user name, specify the time period (days, hours, or weeks), WLAN, optional remarks, and use the ZoneDirector randomly generated key or change it to a customized key between one and 16 ASCII characters (see Figure 3; Step 1a). Or choose multiple guest passes and specify the time period, WLAN, and the number of guest passes or upload a file with guest pass user names, remarks, and customized keys (see Figure 3; Step 1b).

For example, contractors can receive extended access to the network, while a visitor can get access only for the day. This minimizes inconvenience for the guest while maximizing enterprise security.

The guess pass printout is a printable HTML page that contains all the login information needed for the guest to use the WLAN and connection instructions for Windows. Ruckus Guest Pass portals are customizable with the organization's logo and welcome text can be customized into any language. Print a single guest pass or print all of them. (see Figure 3: Step 2a and Step 2b).

# **GUEST PASS PORTAL**

When guests on a pre-defined guest SSID open a browser to connect to the Internet, they are redirected to captive portal page hosted on the Ruckus ZoneDirector, requesting login credentials (see Figure 3: Step 3). Ruckus Guest Pass portals are customizable with the organization's logo and welcome text.

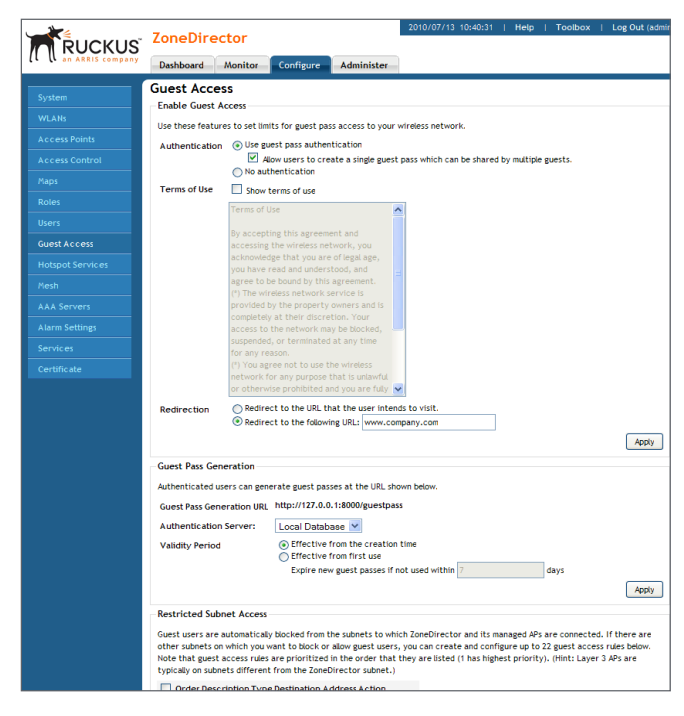

Figure 1: A single Web-based screen that lets administrators pointand-click through a variety of options

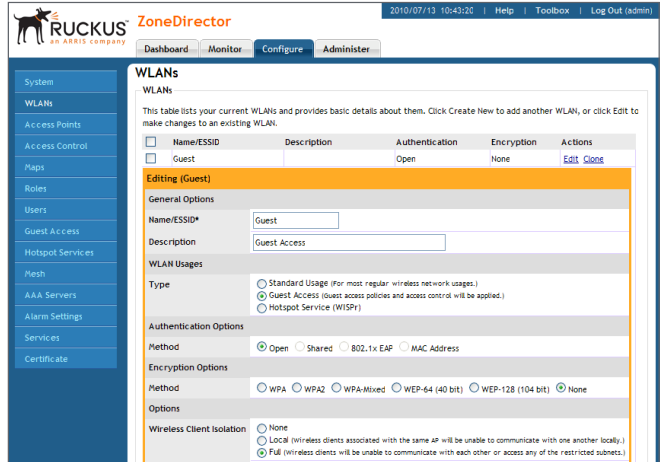

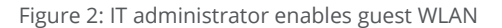

Once a valid pass key is entered, a terms of use agreement page (optional) is sent to the guest for acceptance. Upon acceptance, guests can be redirected to a specific URL or sent to the originally requested Web site.

# **GUEST WLAN MANAGEMENT**

IT administers the guest pass generation rights to employees and selection of authentication servers to validate their login to the ZoneDirector.

The Ruckus ZoneDirector provides comprehensive guest management for monitoring, tracking, and removing guest accounts. The IT administrator can receive a list of

all generated guest passes, and a log tracks when guests joined and left the guest WLAN. The ZoneDirector shows all authorized and unauthorized guests.

When a guest has a problem connecting to the WLAN, the administrator can easily see if that user has successfully entered the guest pass. The IT administrator can deal with threats by removing any guest pass and blocking any client device attempting to connect to the WLAN APs. A historical log of all blocked clients is maintained over time for the IT administrator.

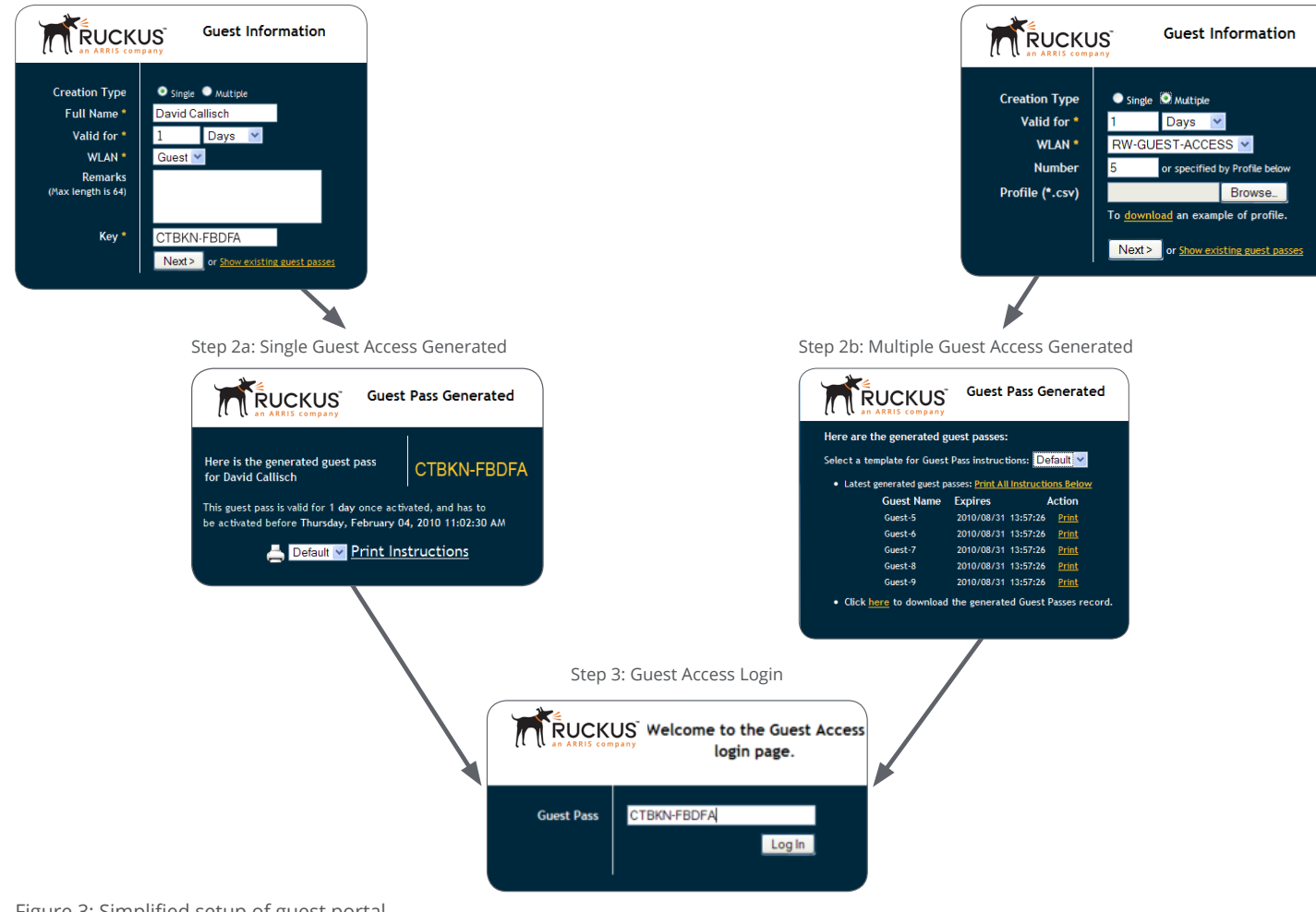

Step 1a: Single Guest Pass Creation Step 1b: Multiple Guest Pass Creation Step 1b: Multiple Guest Pass Creation

Figure 3: Simplified setup of guest portal

Copyright © 2018 Ruckus Networks, an ARRIS company. All rights reserved. No part of this content may be reproduced in any form or<br>by any means or used to make any derivative work (such as translation, transformation, or ad Ruckus to provide notification of such revision or change.

The Ruckus, Ruckus Wireless, Ruckus logo, Big Dog design, BeamFlex, ChannelFly, Edgelron, FastIron, HyperEdge, ICX, IronPoint, OPENG,<br>Xclaim trademarks are registered in the U.S. and other countries. Ruckus Networks, Dynam brands mentioned in these materials may be claimed as the property of others.

Ruckus provides this content without warranty of any kind, implied or expressed, including, but not limited to, the implied warranties of merchantability and fitness for a particular purpose. Ruckus may make improvements or changes in the products or services described in this content at any time. The capabilities, system requirements and/or compatibility with third-party products described herein are subject the subject the state of the capabilities, system requirements and/or compatibilit

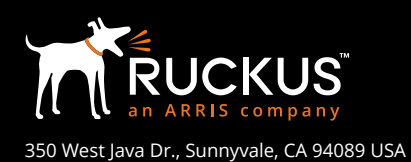

**[www.ruckusnetworks.com](http://www.ruckusnetworks.com)**